# Dell Power Companion PW7015M/PW7015L Guia do Usuário

Modelo regulatório: PW7015M/PW7015L

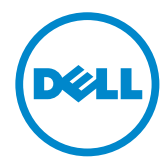

### Notas, Precauções e Alertas

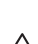

*C* OBSERVAÇÃO: Uma NOTA indica informações importantes que o ajudam a usar melhor seu power companion.

- $\triangle$  CUIDADO: Uma PRECAUÇÃO indica dano em potencial ao hardware ou perda de dados se as instruções não forem seguidas.
- $\hat{A}$  ALERTA: Um ALERTA indica o risco de danos materiais, danos pessoais ou morte.

#### Restrições e isenções de responsabilidade

As informações contidas neste documento, inclusive todas as instruções, advertências e aprovações, e certificações reguladoras, são dadas pelo fornecedor e não foram verificadas nem testadas independentemente pela Dell. A Dell não se responsabiliza por eventuais danos causados como resultado da observância ou inobservância dessas instruções.

Todas as declarações e direitos relativos às propriedades, capacidades, velocidades e qualificações do objeto deste documento foram feitos pelo fornecedor, não pela Dell. A Dell se isenta, especificamente, do conhecimento da precisão, perfeição ou fundamentação de tais declarações. Todas questões ou comentários relativos a tais declarações ou direitos devem ser dirigidos ao fornecedor.

#### Regulamentações de exportação

O cliente reconhece que estes produtos, que podem conter tecnologia e software, estão sujeitos às leis e regulamentações alfandegárias e de controle de exportação dos Estados Unidos ("EUA") e também podem estar sujeitos às leis e regulamentações alfandegárias e de controle de exportação no qual os Produtos são fabricados e/ou recebidos. O cliente concorda em obedecer tais leis e regulamentações. Além disso, sob as leis dos EUA, os produtos não podem ser vendidos, fornecidos em leasing ou de qualquer forma transferidos para usuários finais restritos ou para países restritos. Além disso, os produtos não podem ser vendidos, fornecidos em leasing ou de qualquer forma transferidos, ou utilizados por um usuário final ligado a atividades relacionadas com armas de destruição em massa, incluindo sem limitação, atividades relacionadas com projeto Dell - Manuseio Crítico - Confidencial 3, desenvolvimento, produção ou uso de armas nucleares, ou instalações, mísseis ou suporte a projetos de mísseis e armas químicas ou biológicas.

Copyright © 2014 Dell Inc. Todos os direitos reservados. Este produto é protegido pelas leis de direitos autorais e leis de propriedade intelectual dos Estados Unidos e internacionais.

Dell™ e o logotipo Dell são marcas registradas da Dell Inc. nos Estados Unidos e/ou em outras jurisdições. Todas as outras marcas e nomes aqui mencionados podem ser marcas comerciais registradas das respectivas empresas.

# Índice

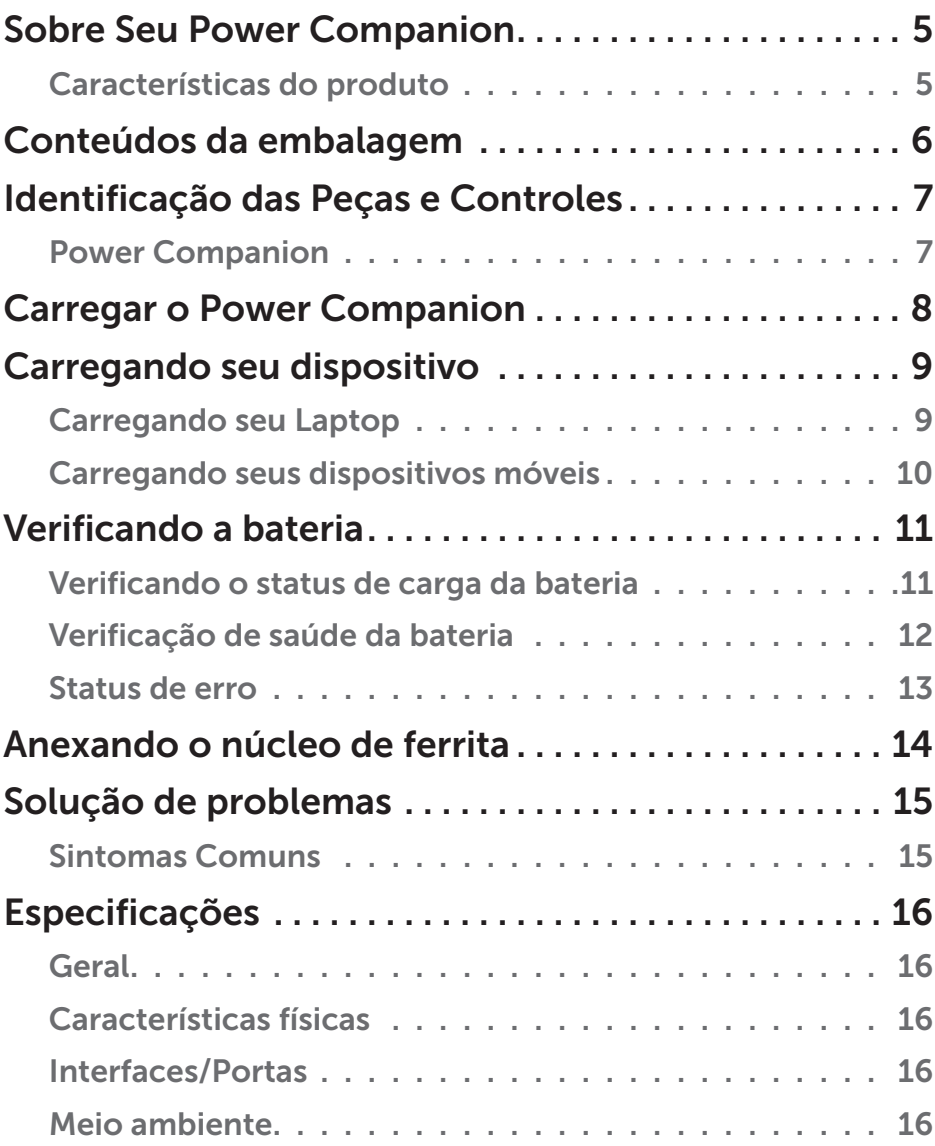

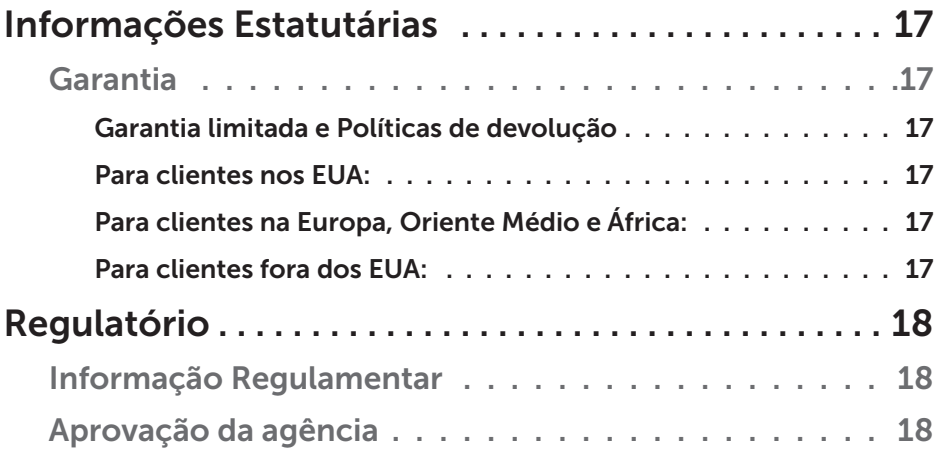

# <span id="page-4-0"></span>Sobre Seu Power Companion

#### Características do produto

As características do Dell Power Companion PW7015M/PW7015L incluem:

#### Portabilidade

Você pode usar o seu power companion para carregar seu laptop Dell ou dispositivos móveis, em movimento.

#### Compatibilidade

Suporta protocolo PSID Dell dedicado (Power Supply Identifier) e adaptadores de energia Dell selecionados.

#### Conformidade

Apropriado para dispositivos compatíveis com a especificação da bateria de carregamento USB, Revisão 1.2 (BC1.2).

#### Projeto compacto

Pequeno no tamanho e ideal para ser colocado em bolsos/bolsas.

# <span id="page-5-0"></span>Conteúdos da embalagem

O power companion é fornecido com o seguinte:

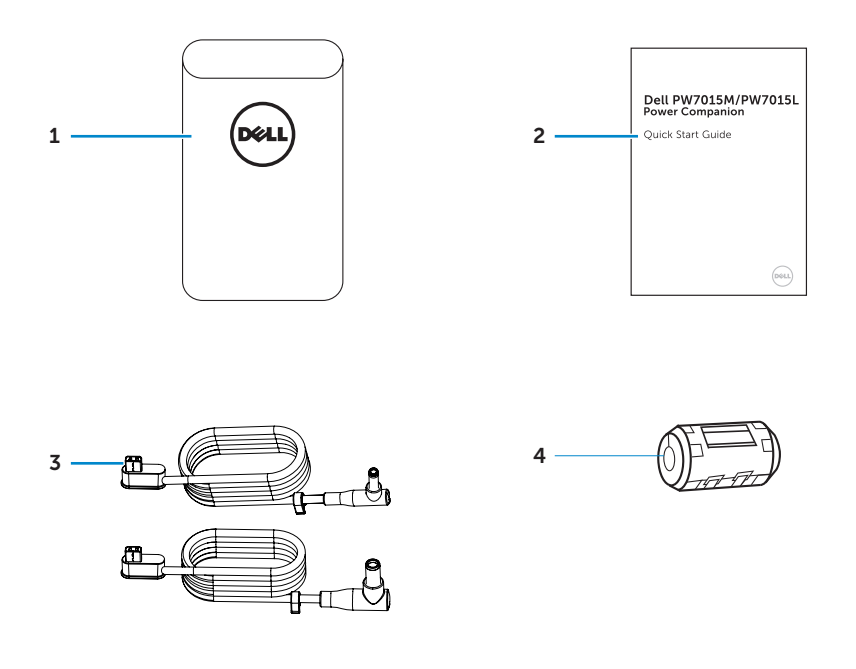

- 
- 
- 1 Power companion 3 Cabos de saída de energia para laptop
- 2 Documentos 4 Núcleo de ferrita

#### <span id="page-6-0"></span>Power Companion

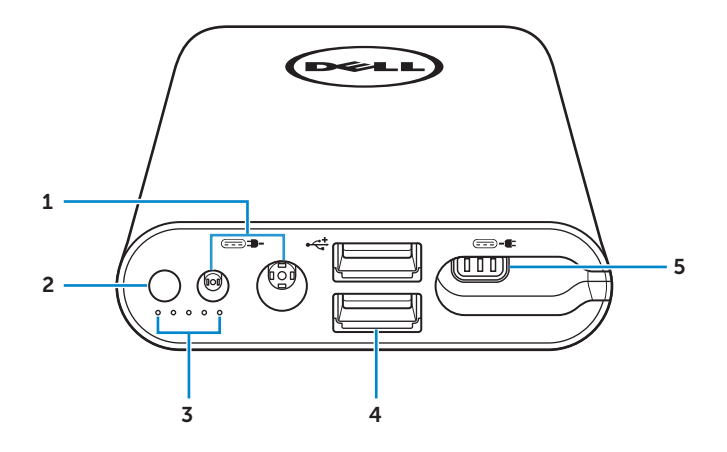

- porta de entrada de energia (do adaptador portátil)
- Botão de alimentação/Botão de status da bateria
- Luzes de status da bateria (5)
- Portas USB (2)
- Porta de saída de alimentação (para laptop)

# <span id="page-7-0"></span>Carregar o Power Companion

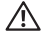

 $\Lambda$  ALERTA: Para evitar ferimentos e danos ao dispositivo, use apenas o adaptador de energia do seu computador Dell.

Antes da primeira utilização, carregue o power companion usando o adaptador de energia do seu computador Dell.

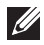

*C* OBSERVAÇÃO: Demora cerca de 3 horas para carregar totalmente o power companion.

OBSERVAÇÃO: Você pode carregar seus dispositivos através do power companion enquanto o power companion está sendo carregado.

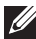

**OBSERVAÇÃO:** O adaptador de energia não é enviado com o power companion.

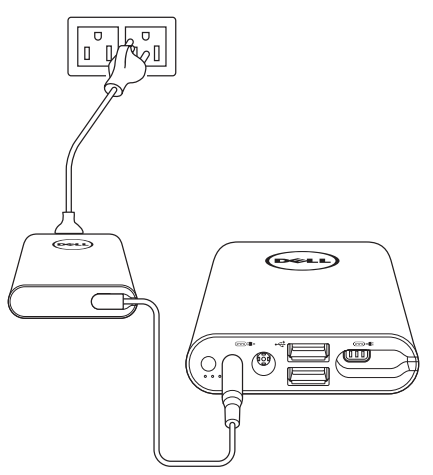

- 1. Conecte uma extremidade do adaptador de energia do seu computador Dell à porta de entrada do power companion.
- 2. Conecte o adaptador de energia do seu computador Dell a uma tomada elétrica.
	- • A luz de status da bateria acende (sólido branco) indicando que a bateria está sendo carregada. Consulte a seção "Verificando o status [de carga da bateria"](#page-10-1) para detalhes.
	- • As luzes de status da bateria se desligam quando a bateria está totalmente carregada ou quando o adaptador de alimentação está desconectado.

<span id="page-8-0"></span>*DBSERVAÇÃO:* Se a luz âmbar de status da bateria acender enquanto a bateria está sendo carregada, isso indica um erro no carregamento. Verifique se você está usando o adaptador de alimentação correto.

**OBSERVAÇÃO:** Para mais informações sobre as luzes de status da bateria, consulte "[Verificando o status de carga da bateria](#page-10-1)" na página [11.](#page-10-1)

## Carregando seu dispositivo

### Carregando seu Laptop

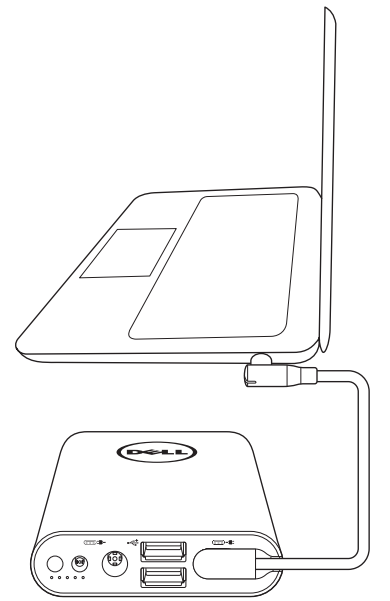

- 1. Conecte uma extremidade do cabo de saída de energia à porta de saída do power companion.
- 2. Conecte a outra extremidade do cabo de saída de energia à porta do adaptador de energia de seu laptop.
- 3. Pressione o botão de energia para começar a carregar o seu laptop.

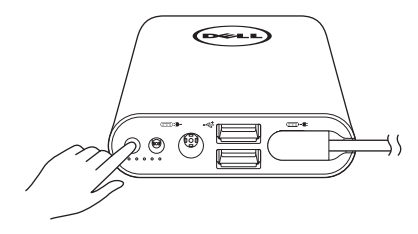

<span id="page-9-0"></span>**OBSERVAÇÃO:** A luz de status da bateria âmbar pisca quando a bateria do power companion está baixa.

#### Carregando seus dispositivos móveis

Usando o power companion, você pode carregar até dois dispositivos portáteis simultaneamente.

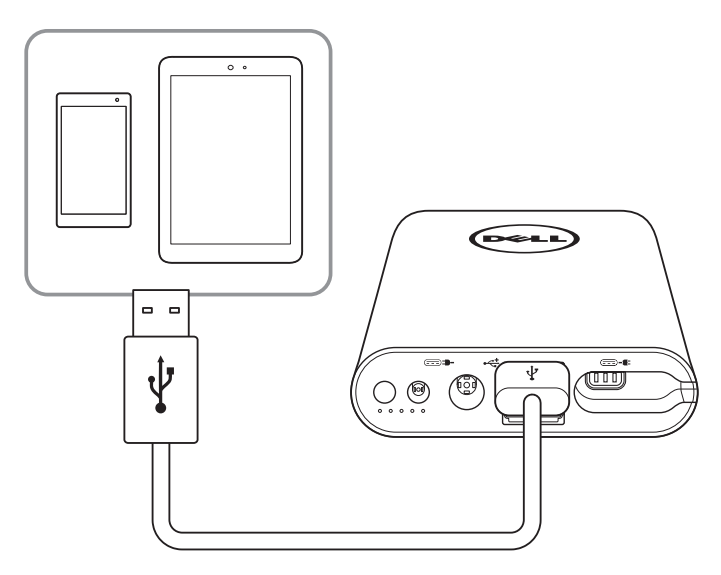

- 1. Conecte uma extremidade do cabo USB à porta USB no power companion.
- 2. Conecte a outra extremidade do cabo USB à porta de carregamento de seu dispositivo móvel.

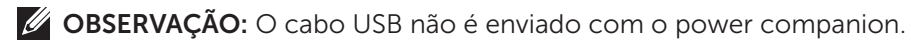

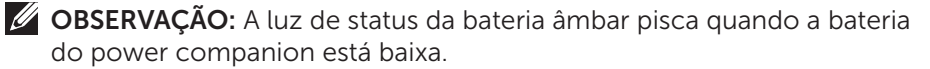

# <span id="page-10-0"></span>Verificando a bateria

### <span id="page-10-1"></span>Verificando o status de carga da bateria

Você pode verificar o status de carga da bateria pressionando o botão de energia. As luzes de status da bateria acendem indicando o status de carga da bateria do power companion.

OBSERVAÇÃO: As luzes de status da bateria permanecem acesas por 5 segundos depois de soltar o botão de alimentação.

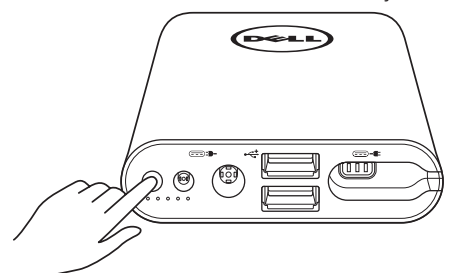

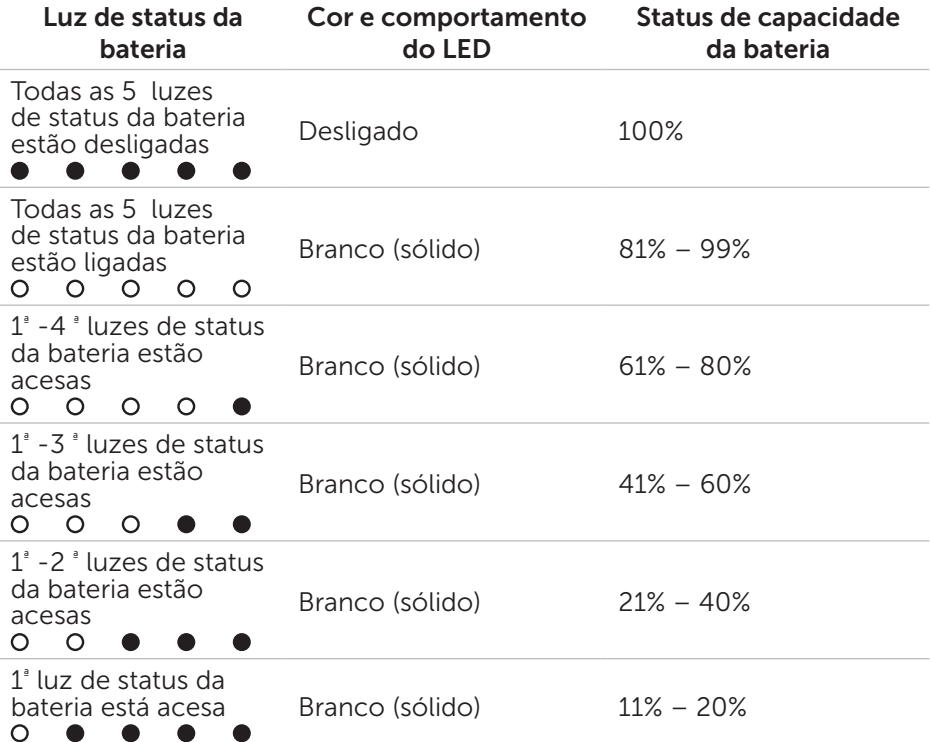

<span id="page-11-0"></span>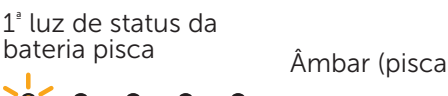

 $\hat{A}$ mbar (pisca)  $1-10\%$  (estado de bateria fraca)

**OBSERVAÇÃO:** Todas as cinco luzes de status da bateria desligam quando a bateria está totalmente.

### Verificação de saúde da bateria

A saúde da bateria é uma medida que reflete o estado geral da bateria. Indica o quanto da vida da bateria resta antes do power companion precisar ser substituído.

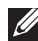

**OBSERVAÇÃO:** As unidades de SOH (estado de saúde) são pontos percentuais (%).

Um SOH da bateria é de 100% no tempo de fabricação e se deteriora gradualmente com o uso.

Pressione e segure o botão de energia por 5 segundos para ligar o power companion e verifique o status de saúde da bateria.

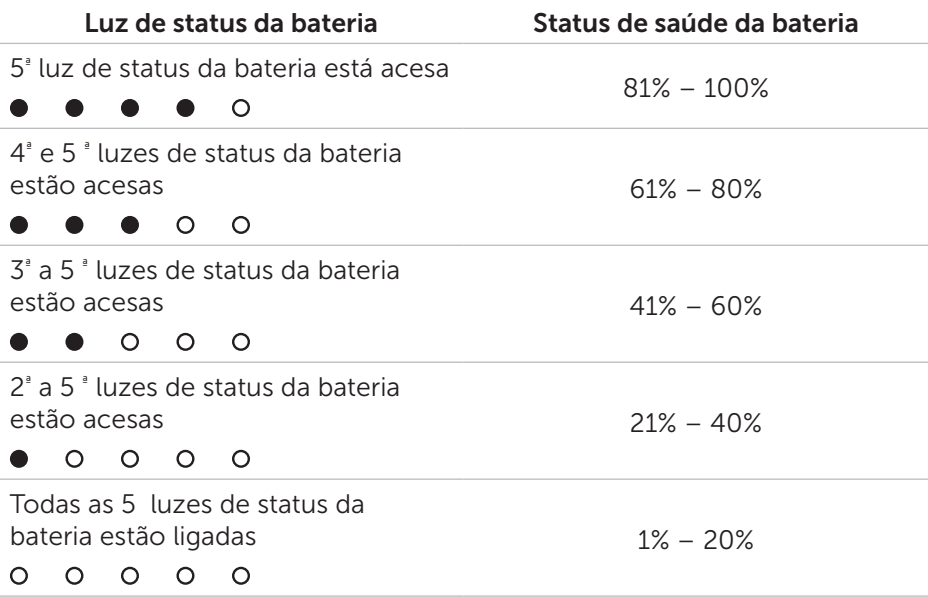

### <span id="page-12-0"></span>Status de erro

O tipo de tabela de condições de erro é mostrado abaixo.

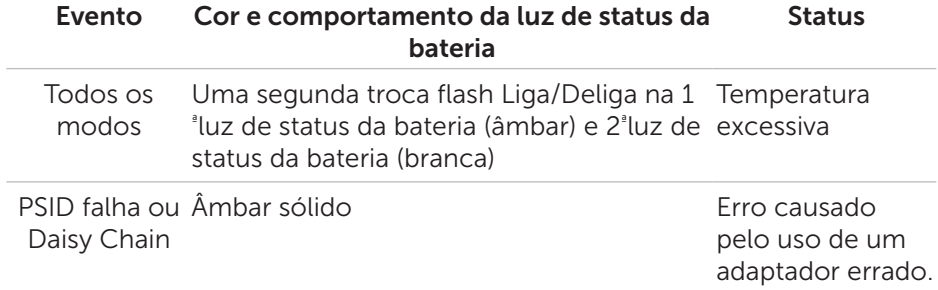

# <span id="page-13-0"></span>Anexando o núcleo de ferrita

A fim de reduzir a interferência eletromagnética, coloque o núcleo de ferrita fornecido no cabo de saída de energia conectado ao seu laptop.

- 1. Abra as duas metades do núcleo de ferrita.
- 2. Prenda o núcleo em torno do cabo de saída de energia, como mostrado na ilustração.

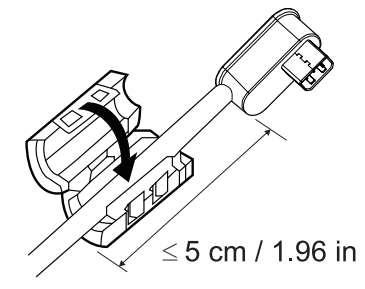

3. Dobre o núcleo de ferrita, encaixando as pequenas travas juntas.

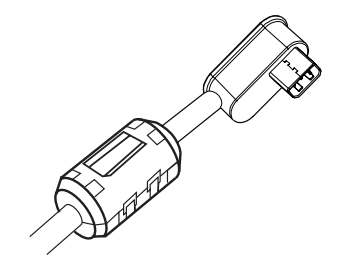

Para PW7015M, acople o núcleo de ferrita ao cabo companheiro de saída de energia energia ao usar um adaptador de energia de 90 watts.

Para PW7015L, acople o núcleo de ferrita ao cabo companheiro de saída de energia energia para todos os tipos de adaptadores.

# <span id="page-14-0"></span>Solução de problemas

#### Sintomas Comuns

A tabela a seguir contém informações gerais sobre problemas comuns que você pode encontrar e as possíveis soluções.

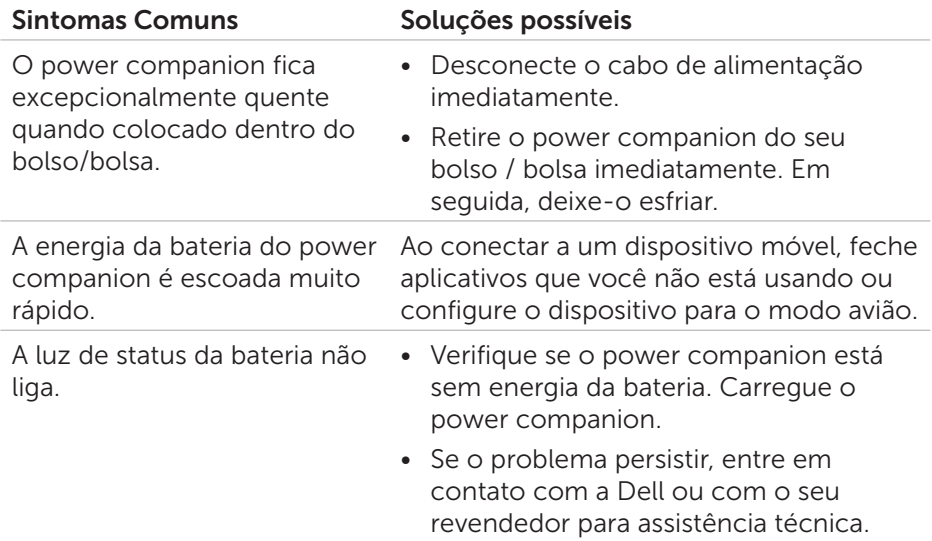

# <span id="page-15-0"></span>Especificações

### Geral

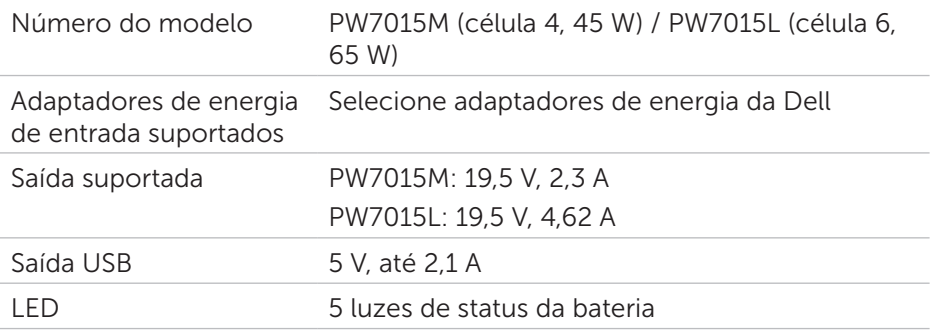

### Características físicas

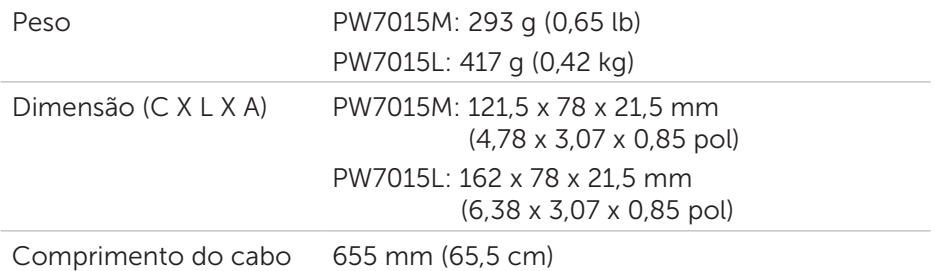

### Interfaces/Portas

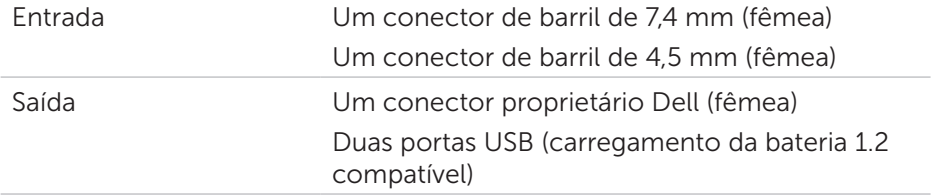

### Meio ambiente

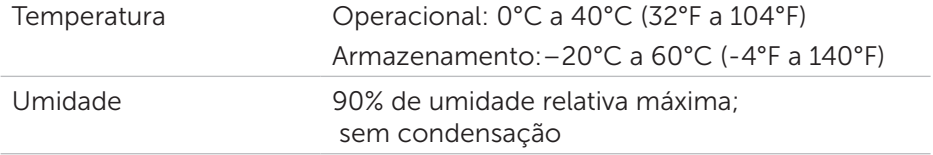

### <span id="page-16-0"></span>Garantia

#### *Garantia limitada e Políticas de devolução*

Produtos da marca Dell têm uma garantia de hardware limitada de 1 ano.

#### *Para clientes nos EUA:*

Esta compra e seu uso deste produto estão sujeitos a contrato de usuário final da Dell, que você pode encontrar em <http://www.dell.com/terms>. Este documento contém uma cláusula de arbitragem obrigatória.

#### *Para clientes na Europa, Oriente Médio e África:*

Produtos da marca Dell que são vendidos e usados estão sujeitos a direitos legais aplicáveis ao consumidor nacional, os termos de qualquer contrato de venda varejista que você assinou (que serão aplicados entre você e o varejista) e os termos do contrato dos usuários finais da Dell.

A Dell também pode fornecer uma garantia de hardware adicional - os detalhes completos do contrato de usuário final da Dell e termos de garantia podem ser encontrados em<http://www.dell.com>, selecionando seu país na lista na parte inferior da página "inicial" e depois clicando no link "termos e condições" para os termos de usuário final ou no link "suporte" para os termos da garantia.

#### *Para clientes fora dos EUA:*

Produtos da marca Dell que são vendidos e usados estão sujeitos a direitos legais aplicáveis ao consumidor nacional, os termos de qualquer contrato de venda varejista que você assinou (que serão aplicados entre você e o varejista) e os termos de garantia da Dell. A Dell também pode fornecer uma garantia de hardware adicional - os detalhes completos dos termos de garantia da Dell e termos de garantia podem ser encontrados em [http://](http://www.dell.com) [www.dell.com,](http://www.dell.com) selecionando seu país na lista na parte inferior da página "inicial" e depois clicando no link "termos e condições" ou no link "suporte" para os termos da garantia.

# <span id="page-17-0"></span>Regulatório

Dell Power Companion Modelo: PW7015M/PW7015L Modelo regulatório: PW7015M/PW7015L

### Informação Regulamentar

Aviso: Alterações ou modificações nesta unidade não expressamente aprovadas pela parte responsável pelo cumprimento pode anular a autoridade do usuário para operar este equipamento.

Este equipamento foi testado e está de acordo com os limites para o dispositivo digital Classe B, de acordo com a Parte 15 das Regras FCC. Esses limites são desenvolvidos para oferecer proteção mínima contra interferências prejudiciais em uma instalação residencial. Este equipamento gera, usa e pode irradiar energia de freqüência de rádio e, se não for instalado e usado de acordo com as instruções, poderá causar interferência perigosa às comunicações de rádio.

No entanto, não existe garantia de que não ocorrerá interferência em uma instalação específica.

Se este equipamento causar interferência danosa à recepção de rádio ou televisão, que pode ser determinada desligando e ligando o equipamento, o usuário é encorajado a tentar corrigir a interferência por uma ou mais das seguintes medidas:

- • Reoriente ou reposicione a antena de recepção.
- • Aumente a separação entre o equipamento e o receptor.
- • Conectar o equipamento em uma saída em um circuito diferente do qual o receptor está conectado.
- • Consultar o revendedor ou um técnico experiente em rádio/TV para obter ajuda.

Cabos blindados devem ser usados nesta unidade para assegurar a conformidade com os limites da Classe B da FCC.

### Aprovação da agência

EUA e Canadá (CUL), EUA (FCC), EUA Califórnia (BC), Alemanha (GS), UE / EFTA (CE), Japão (PSE & VCCI), Muncial (CB), Tailândia (TISI), Rússia (EAC ), Austrália (RCM), África do Sul, Coreia (KC), Arábia Saudita (SASO), Quênia (PVOC), Ucrânia , Servia, Uzbequistão, Taiwan (BSMI).